## **SANOFI**

## Individual Safety Information Collection & Documentation form

*Complete all available information and submit to Sanofi Pharmacovigilance (PV)*

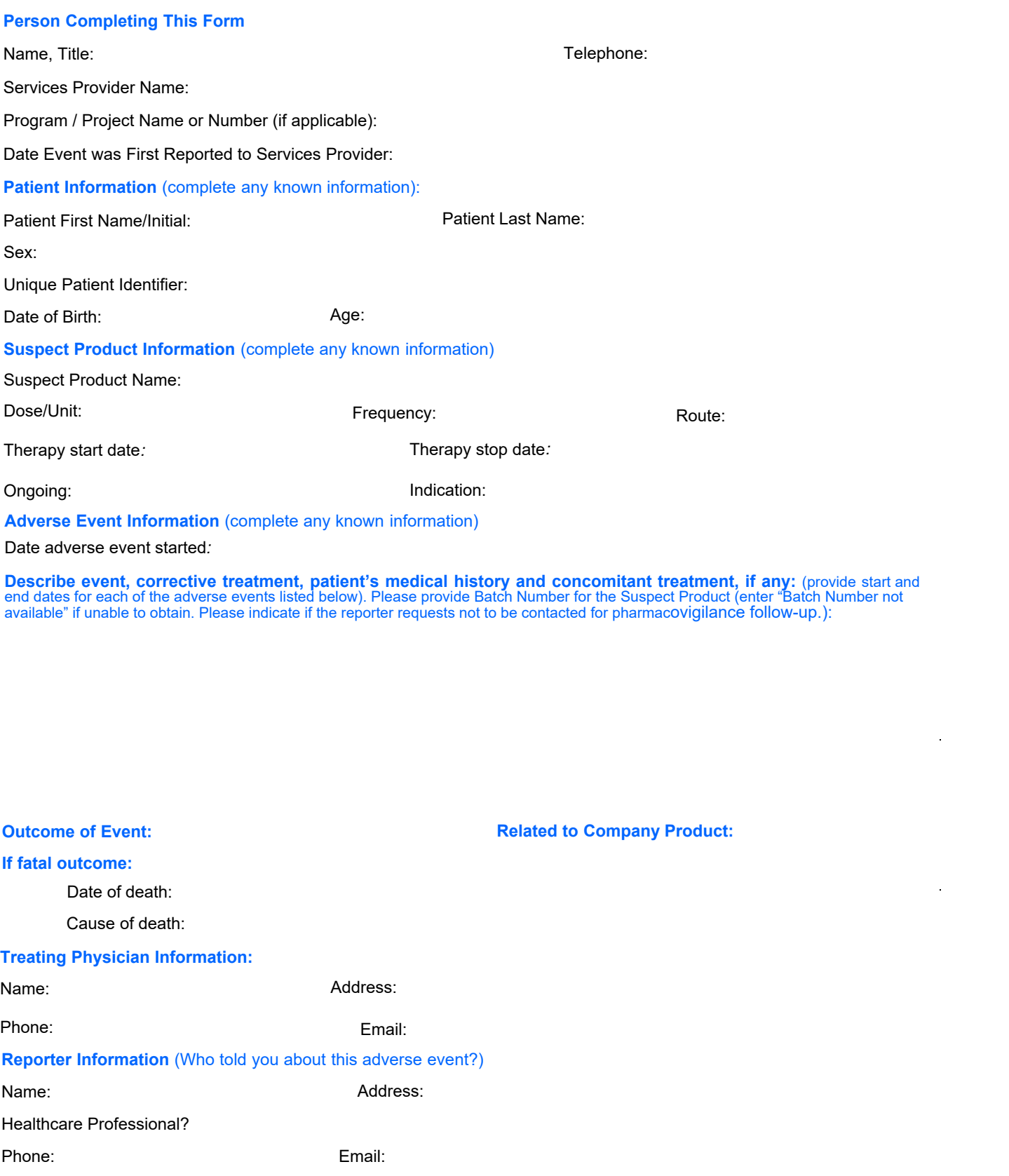

l.